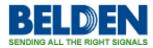

Kennisbank > Request for ROHS certificates > Request for ROHS certificates

## Request for ROHS certificates

Geert Huggers - 2019-12-10 - Request for ROHS certificates

We have a new global website and this new global website has also a way to download RoHS certificates.

For instance you need the RoHS certificate from the 9841.

First go to the website: <a href="https://catalog.belden.com/">https://catalog.belden.com/</a>

Then type 9841 in one of the white search bars. The 9841 will appear.

Click on 9841 and extra information will be shown.

| 🞒 9841 - Industrial Protocol / × |                                                                                                    |                                                                                        |                                                                                                    |                 |  |
|----------------------------------|----------------------------------------------------------------------------------------------------|----------------------------------------------------------------------------------------|----------------------------------------------------------------------------------------------------|-----------------|--|
| x Google                         | 👻 🛃 Search - 🚦                                                                                                    | Share More >>                                                                          |                                                                                                    |                 |  |
| 🙀 🕘 Web Slice Gallery 🕶          |                                                                                                    |                                                                                        |                                                                                                    |                 |  |
|                                  | BELDEN                                                                                                    | Online Catalog                                                                         |                                                                                                    | 🕈 Catalog Home  |  |
|                                  | Wre & Cable • Search                                                                                                    | Q C                                                                                    | Customer #: 1<br>PROSPECTIVE CUS                                                                                                    | Q Hello, Natala |  |
|                                  | Wire & Cable (3779)<br>Electronic Wire & Cable (1024)<br>Networking & Data Cable (463)<br>Industrial Ethernet Ca (77)<br>Enterprise Category Ca (206)<br>Industrial Protocol / (165)<br>Safety, Sound, & Secur (7)<br>Audio Cable (449)<br>Video Cable (422)<br>Coax & Triax Cable (437)<br>Mutil-Media Cable (27)<br>Fiber Cable (2241)<br>Fiber Cable (2241)<br>Fiber Cable (27)<br>VFD Cable (75)<br>Safety, Sound, & Securi (451)<br>Connectors & Outlets (745)<br>Assemblies & Condests (245)<br>Patch Panels & Components (249)<br>Termination Tools & Acces(35)<br>I/O Systems (39) | > Wire & Cable > Networking & Data Cable > Industrial Protocol / Data Bus Cable > 9841 |                                                                                                    |                 |  |
|                                  |                                                                                                    | 9841 - RS-485, (1 pr) 24 A<br>Shld, CM, 120Ω                                           | PE/PVC, Foil+TC Braid                                                                                                    |                 |  |
|                                  |                                                                                                    | Correstant                                                                             | ethylene nisulation, hvisted pairs, overall Beidfolled (100%)<br>engo) + tinned copper briad sheld (00%) coverage), 24 AWG<br>nded tinned copper drain wire, PVC jacket.<br>Request Quote  Request Sample Add To + S Share |                 |  |
|                                  |                                                                                                    | RoHS Documentation<br>Date: 2004-01-0<br>© Download                                    | 1                                                                                                    |                 |  |
|                                  |                                                                                                    | Capability Bulletin<br>Belden Classics                                                 |                                                                                                    |                 |  |
|                                  |                                                                                                    | Catalog                                                                                |                                                                                                    |                 |  |

Then click on the text "documents" (given in blue) and extra documents will be shown.

Now you are able to download the RoHS document.